# MOTICE

Note that when converting this document from its original format to a .pdf file, some minor font and format changes may occur. When viewing and printing this document, we cannot guarantee that your specific PC or printer will support all of the fonts or graphics. Therefore, when you view the document, fonts may be substituted and your individual printer may not have the capability to print the document correctly.

## **NEC**

# Electra **Elite** IPK II

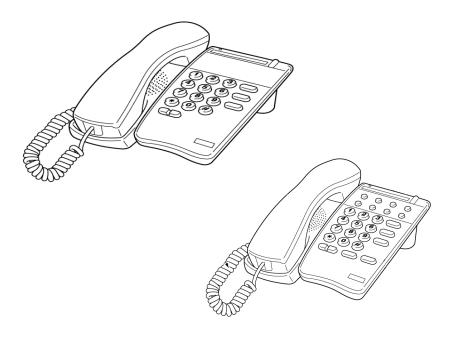

## InMail User Guide

INT-2005 (IPK II)
Document Revision 1A

## Table of Contents

| Sending Calls to a Mailbox                                                                       | 1 |
|--------------------------------------------------------------------------------------------------|---|
| To Forward your Phone to VoiceMail                                                               | 1 |
| To forward ALL incoming calls to your mailbox                                                    | 1 |
| To forward incoming calls to your mailbox when your phone is busy                                | 1 |
| To forward incoming calls to your mailbox when you do not answer                                 | 1 |
| To forward incomingcalls to your mailbox when your phone is busy or you do not answer            | 1 |
| To Cancel Forwarding your Phone to VoiceMail                                                     | 2 |
| To cancel forwarding ALL incoming calls to your mailbox                                          | 2 |
| To cancel forwarding incoming calls to your mailbox when your phone is busy                      | 2 |
| To cancel forwarding incoming calls to your mailbox when you do not answer                       | 2 |
| To cancel forwarding incoming calls to your mailbox when your phone is busy or you do not answer | 2 |
| An Additional Way to Call Your Mailbox (from Outside)                                            | 3 |
| To call your mailbox from outside                                                                | 3 |
| Additional Ways to Record a Message                                                              | 3 |
| Quick Message from outside                                                                       | 3 |
| After you call an extension                                                                      | 3 |

## **SENDING CALLS TO A MAILBOX**

## TO FORWARD YOUR PHONE TO VOICEMAIL

## TO FORWARD ALL INCOMING CALLS TO YOUR MAILBOX

 Press the Speaker key ● Dial 741 or press the Call Forward Immediate Function Key (if one is programmed on the phone) ● Dial 1 to Set ● Dial the VM Pilot Number ● Hang up

#### To forward incoming calls to your mailbox when your phone is busy

 Press the Speaker key ● Dial 742 or press the Call Forward Busy Function Key (if one is programmed on the phone) ● Dial 1 to Set ● Dial the VM Pilot Number ● Hang up

#### TO FORWARD INCOMING CALLS TO YOUR MAILBOX WHEN YOU DO NOT ANSWER

 Press the Speaker key ● Dial 743 or press the Call Forward No Answer Function Key (if one is programmed on the phone) ● Dial 1 to Set ● Dial the VM Pilot Number ● Hang up

### TO FORWARD INCOMING CALLS TO YOUR MAILBOX WHEN YOUR PHONE IS BUSY OR YOU DO NOT ANSWER

 Press the Speaker key ● Dial 744 or press the Call Forward Busy/No Answer Function Key (if one is programmed on the phone) ● Dial 1 to Set ● Dial the VM Pilot Number ● Hang up

## TO CANCEL FORWARDING YOUR PHONE TO VOICEMAIL

### TO CANCEL FORWARDING ALL INCOMING CALLS TO YOUR MAILBOX

○ Press the Speaker key ● Dial 741 or press the Call Forward Immediate Function Key (if one is programmed on the phone) ● Dial 0 to Cancel ● Hang up

#### TO CANCEL FORWARDING INCOMING CALLS TO YOUR MAILBOX WHEN YOUR PHONE IS BUSY

○ Press the Speaker key ● Dial 742 or press the Call Forward Busy Function Key (if one is programmed on the phone) ● Dial 0 to Cancel ● Hang up

### TO CANCEL FORWARDING INCOMING CALLS TO YOUR MAILBOX WHEN YOU DO NOT ANSWER

Press the Speaker key ● Dial 743 or press the Call Forward No Answer Function Key (if one is programmed on the phone) ● Dial 0 to Cancel ● Hang up

## To cancel forwarding incoming calls to your mailbox when your phone is busy or you do not answer

Press the Speaker key ● Dial 744 or press the Call Forward Busy/No Answer Function Key (if one is programmed on the phone) ● Dial 0 to Cancel ● Hang up

## AN ADDITIONAL WAY TO CALL YOUR MAILBOX (FROM OUTSIDE)

#### TO CALL YOUR MAILBOX FROM OUTSIDE

 Dial the Automated Attendant number ● Wait for greeting ● Dial # and your mailbox number ● (Optional) Enter your Security Code if you have set one in mailbox options.

## **ADDITIONAL WAYS TO RECORD A MESSAGE**

#### QUICK MESSAGE FROM OUTSIDE

 ○ Dial the Auto Attendant number • Wait for greeting • Dial \* • Dial extension • Leave message • Hang up

#### AFTER YOU CALL AN EXTENSION

 Press Message or VoiceMail Function Key (if one is programmed on your phone).

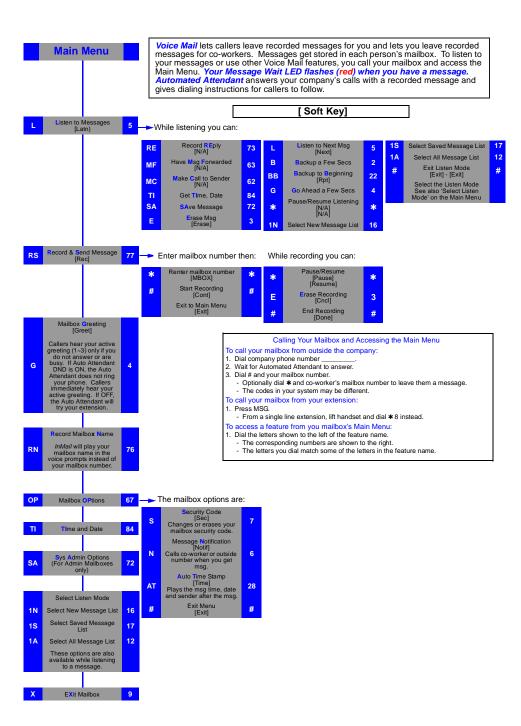

© 2007 NEC Unified Solutions, Inc. The material contained herein is subject to change without prior notice at the sole discretion of NEC Unified Solutions, Inc.

Electra Elite is a registered trademark of NEC Corporation.

Document Revision 1A

For more information contact: NEC Unified Solutions, Inc. 6555 N State Highway 161 Irving, TX 75039-2402 www.necunifiedsolutions.com

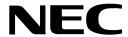